Федеральное государственное бюджетное образовательное учреждение высшего образования «Алтайский государственный технический университет им. И.И. Ползунова»

## **СОГЛАСОВАНО**

Декан ФИТ А.С. Авдеев

# **Рабочая программа дисциплины**

Код и наименование дисциплины: **Б1.О.14 «Операционные системы»**

Код и наименование направления подготовки (специальности): **09.03.03** 

## **Прикладная информатика**

Направленность (профиль, специализация): **Прикладная информатика в экономике**

Статус дисциплины: **обязательная часть**

Форма обучения: **очная**

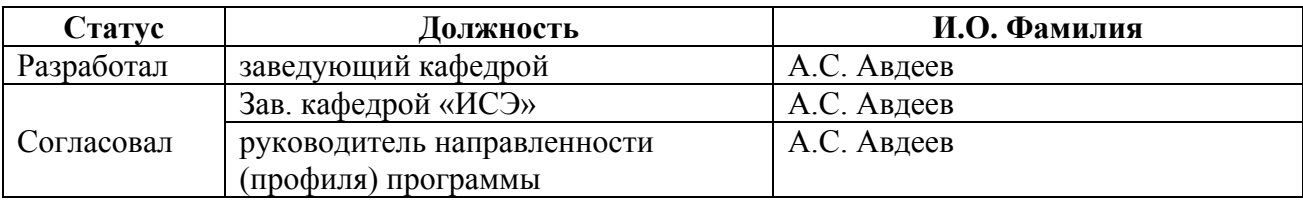

г. Барнаул

#### **1. Перечень планируемых результатов обучения по дисциплине, соотнесенных с индикаторами достижения компетенций**

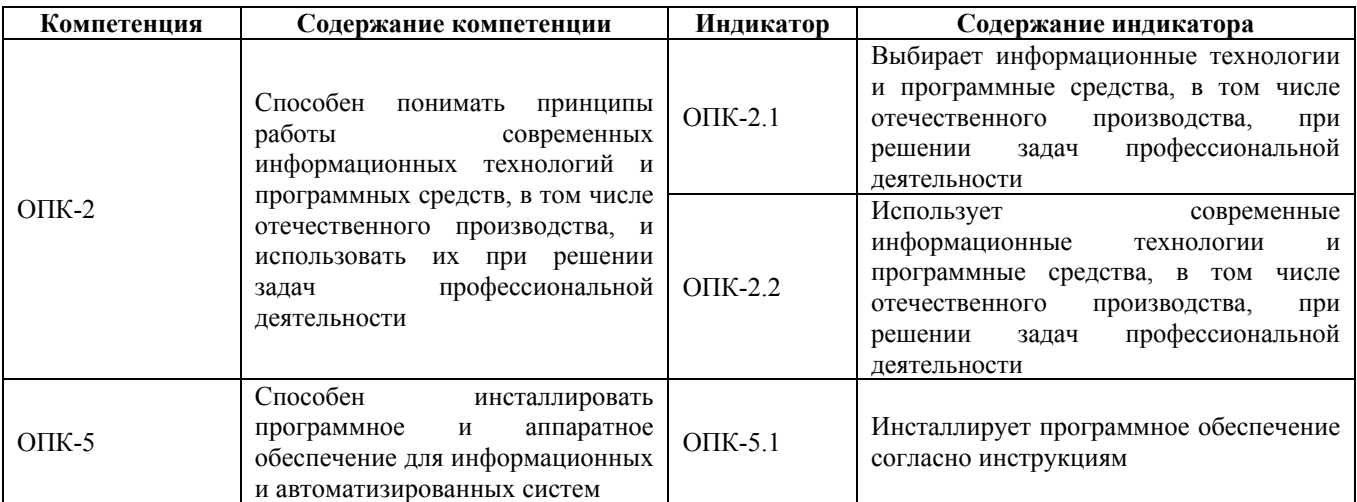

## **2. Место дисциплины в структуре образовательной программы**

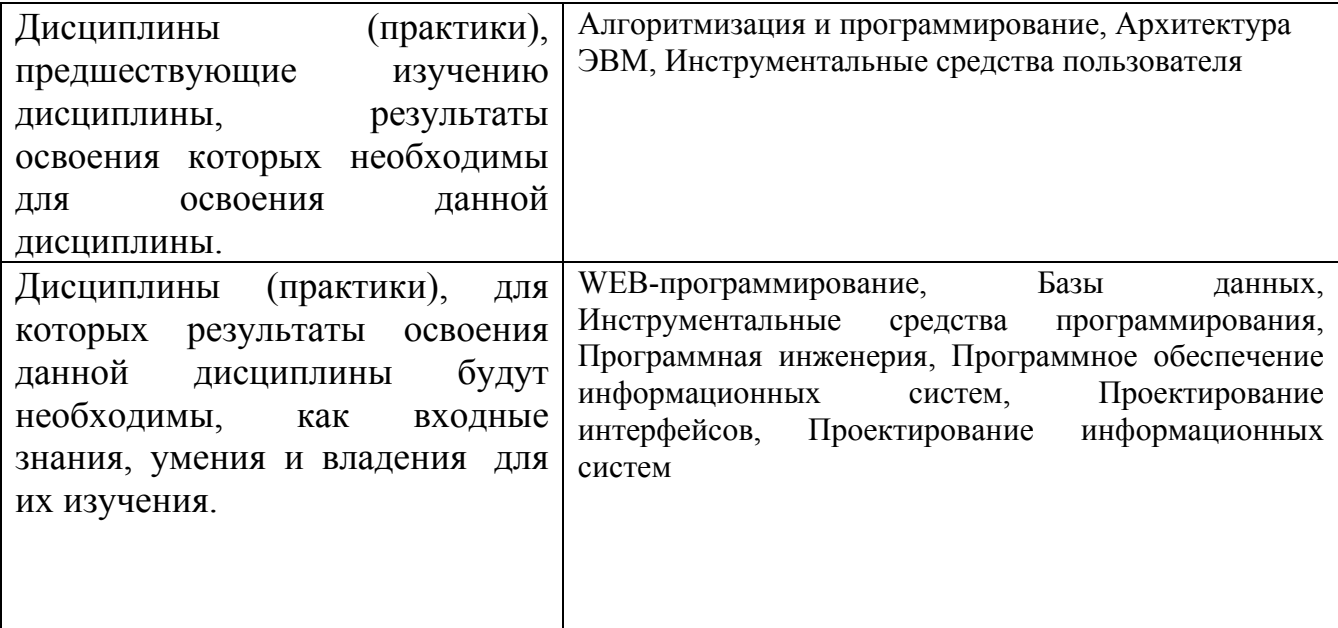

**3. Объем дисциплины в зачетных единицах с указанием количества академических часов, выделенных на контактную работу обучающегося с преподавателем (по видам учебных занятий) и на самостоятельную работу обучающегося**

Общий объем дисциплины в з.е. /час: 4 / 144 Форма промежуточной аттестации: Экзамен

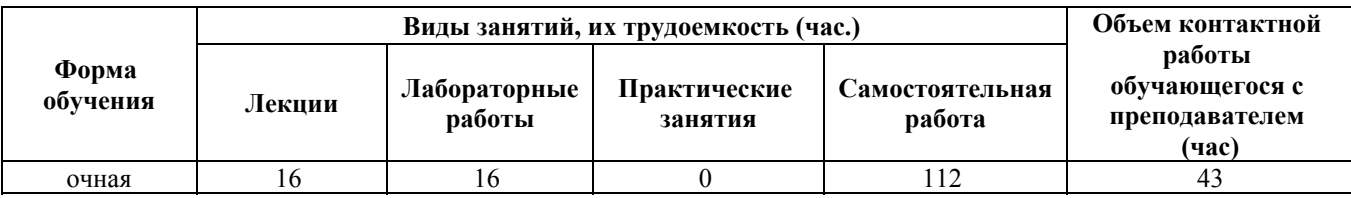

**4. Содержание дисциплины, структурированное по темам (разделам) с указанием отведенного на них количества академических часов и видов учебных занятий**

**Форма обучения: очная** *Семестр: 3*

#### **Лекционные занятия (16ч.)**

**1. Операционные системы. История развития операционных систем. Основные понятия(2ч.)[2,3,4]** Понятие операционной системы. Предназначение операционной системы. История развития ОС. Техническая база ЭВМ. Быстродействие ЭВМ. Появление систем пакетной обработки, средств защиты областей памяти, мультипрограммирования и спулинга (буферизации). Хронология Windows. Виртуализация памяти

**2. Операционные системы. Классификация, структура и функции ОС. Основные понятия(2ч.)[2,3,4]** Классификация операционных систем (ОС). Структура ОС. Основные функции классической ОС. Понятия процесса и потока. Прерывания: внешние и внутренние. Разрядность процессора. Разрядность ОС

**3. Файловые системы(2ч.)[2,3,4,5]** Определение файловой системы. Задачи файловой системы. Файловые системы Windows и Linux. Журналирование

**4. Файловые системы. Физическая организация хранения данных(2ч.)[2,3,4,5]** Организация хранения данных на физических носителях. Понятия сектора и кластера, раздела диска, форматирования раздела диска, фрагментации и дефрагментации. Логические устройства. RAID-массивы. Управление дисками в Microsoft Windows и Linux. Адресация файлов. Использование индексов для повышения скорости поиска информации на носителе. Структура файла в NTFS. Файловые операции. Управление доступом к файлу. Команды Windows и Linux для работы с файлами. Иерархическая структура файловой системы Linux

**5. Мобильные операционные системы. Обзор рынка ОС и мобильных устройств. Перспективы развития IT-индустрии {дискуссия} (2ч.)[2,3,4,10]** Понятие мобильной операционной системы. История мобильной ОС Android от Google и Windows Phone от Microsoft. Новые мобильные ОС Kirin OS от Huawei и Tizen OS от Samsung. Причины появления новых ОС. Импортозамещение. Отечественная мобильная ОС

**6. Основы администрирования ОС Windows {лекция с разбором конкретных ситуаций} (2ч.)[2,3,4]** Концепция окон в MS Windows. Обмен сообщений между окнами. Эмуляция действий пользователя (эмуляция клавиатуры и мыши). Управление дисками. Подключение и отключение виртуальных дисков. Запись файлов на диск. Программы для записи файлов на диск. Редактор реестра.

Диспетчер устройств. Установка драйверов. Откат драйверов. Панель управления. Программы и компоненты. Службы. Управление печатью. Планировщик заданий. Мониторинг ресурсов. Настройка общего доступа к каталогу с файлами, к принтеру. Настройка прав доступа. Редактор локальной групповой политики. Командная строка CMD. Команды Microsoft Windows.

**7. Основы администрирования ОС Windows. Знакомство с PowerShell(2ч.)[1,2,3,4,11]** Командная строка CMD. Расширяемое средство автоматизации PowerShell. Платформа .NET Framework. Общеязыковая исполняющая среда Common Language Runtime. Командлеты. Язык сценариев в PowerShell. Вызов функций .NET Framework

**8. Знакомство с инструментальными средами разработки приложений под мобильные ОС и под ОС семейства Linux(2ч.)[1,10]** Знакомство с Xamarin Forms в составе Microsoft Visual Studio. Знакомство с инструментальными средствами разработки приложения под ОС семейства Linux

## **Лабораторные работы (16ч.)**

**1. Работа с виртуальной машиной (ВМ). Установка операционной системы Linux(2ч.)[1,6,7,8,12]** Установка и настройка Oracle VirtualBox. Обзор дистрибутивов Linux. Установка операционной системы Linux Mint или иной

**2. Работа с эмуляторами операционных систем {творческое задание} (2ч.)[1,6,12]** Настройка DosBox под Windows для эмуляции DOS и запуска 16 разрядных приложений. Настройка Wine под Linux для эмуляции Windows и запуска Windows приложений. Оценка производительности приложений, запущенных в соответствующей исполняющей среде и в эмуляторе

**3. Программное управление сторонними приложениями и окнами {разработка проекта} (2ч.)[1,11]** Знакомство с системными функциями для эмуляции клавиатуры и мыши, а также способами их вызова. Написание программы под ОС Microsoft Windows для эмуляции действий пользователя в соответствии с вариантом задания

**4. Основы администрирования операционной системы Microsoft Windows. Написание скрипта в PowerShell {творческое задание} (2ч.)[1,11]** Овладение и демонстрация овладения знаниями и навыками:

Управление дисками. Подключение и отключение виртуальных дисков. Запись файлов на диск. Программы для записи файлов на диск. Редактор реестра. Диспетчер устройств. Установка драйверов. Откат драйверов. Панель управления. Программы и компоненты. Службы. Управление печатью. Планировщик заданий. Мониторинг ресурсов. Настройка общего доступа к каталогу с файлами, к принтеру. Настройка прав доступа. Редактор локальной групповой политики. Командная строка CMD. Команды Microsoft Windows. Платформа .NET Framework. Общеязыковая исполняющая среда Common Language Runtime. Командлеты. Язык сценариев в PowerShell. Вызов функций .NET Framework

Написание скрипта в PowerShell для автоматизации выполнения некоторого действия при входе в систему.

**5. Основы администрирования операционной системы Linux(2ч.)[1,12]** Команды для управления компьютером под управлением ОС семейства Linux. Сетевые команды Linux. Написание BASH скриптов

**6. Восстановление удаленных файлов. Удаленное администрирование(2ч.)[1,2,3,4,5,9]** Обзор, установка и настройка, эксплуатация программных средств под ОС Microsoft Windows для восстановления удаленных файлов и удаленного администрирования ПК

**7. Создание простейшего мобильного приложения (на примере ОС Android). Знакомство с Xamarin Forms в составе MS Visual Studio {разработка проекта} (4ч.)[1,10]** Знакомство с Xamarin Forms в составе MS Visual Studio. Выполнение пошаговой инструкции и создание простейшего мобильного приложения

## **Самостоятельная работа (112ч.)**

**1. Подготовка отчета о лабораторной работе № 1(10ч.)[1,6,7,8,12]** Подготовка отчета о лабораторной работе № 1

**2. Подготовка отчета о лабораторной работе № 2(10ч.)[1,6,12]** Подготовка отчета о лабораторной работе № 2

**3. Подготовка отчета о лабораторной работе № 3(10ч.)[1,11]** Подготовка отчета о лабораторной работе № 3

**4. Подготовка отчета о лабораторной работе № 4(10ч.)[1,11]** Подготовка отчета о лабораторной работе № 4

**5. Подготовка отчета о лабораторной работе № 5(10ч.)[1,12]** Подготовка отчета о лабораторной работе № 5

**6. Подготовка отчета о лабораторной работе № 6(10ч.)[1,2,3,4,5,9]** Подготовка отчета о лабораторной работе № 6

**7. Подготовка отчета о лабораторной работе № 7(16ч.)[1,10]** Подготовка отчета о лабораторной работе № 7

**8. Подготовка к экзамену(36ч.)[1,2,3,4,5,6,7,8,9,10,11,12]** Подготовка к экзамену

#### **5. Перечень учебно-методического обеспечения самостоятельной работы обучающихся по дисциплине**

Для каждого обучающегося обеспечен индивидуальный неограниченный доступ к электронно-библиотечным системам: Лань, Университетская библиотека он-лайн, электронной библиотеке АлтГТУ и к электронной информационно-образовательной среде:

1. Гунер М.В. Методические указания по выполнению лабораторных работ по дисциплине «Операционные системы». Часть 1 / М.В. Гунер; Алт. гос. техн. ун-т им. И.И. Ползунова. – Барнаул, кафедра ИСЭ, АлтГТУ, 2018. – 82 с. [Электронный ресурс]. - URL: http://elib.altstu.ru/eum/download/ise/Guner\_OS\_mu.pdf

## **6. Перечень учебной литературы**

6.1. Основная литература

2. Власенко, А.Ю. Операционные системы : учебное пособие : [16+] / А.Ю. Власенко, С.Н. Карабцев, Т.С. Рейн ; Кемеровский государственный университет. – Кемерово : Кемеровский государственный университет, 2019. – 161 с. : ил., табл. Режим доступа: по подписке. - URL: https://biblioclub.ru/index.php?page=book&id=574269 (дата обращения: 21.12.2020). – Библиогр. в кн. – ISBN 978-5-8353-2424-8. – Текст : электронный.

3. Кобылянский, В.Г. Операционные системы, среды и оболочки : учебное пособие : [16+] / В.Г. Кобылянский ; Новосибирский государственный технический университет. – Новосибирск : Новосибирский государственный технический университет, 2018. – 80 с. : ил., табл. – Режим доступа: по подписке. – URL: https://biblioclub.ru/index.php?page=book&id=576354 (дата обращения: 21.12.2020). – Библиогр.: с. 77. – ISBN 978-5-7782-3517-5. – Текст : электронный.

6.2. Дополнительная литература

4. Куль, Т.П. Операционные системы : учебное пособие : [16+] / Т.П. Куль. – Минск : РИПО, 2019. – 312 с. : ил., табл. – Режим доступа: по подписке. – URL: https://biblioclub.ru/index.php?page=book&id=599951 (дата обращения: 21.12.2020). – Библиогр. в кн. – ISBN 978-985-503-940-3. – Текст : электронный.

5. Куль, Т.П. Основы вычислительной техники : учебное пособие : [12+] / Т.П. Куль. – Минск : РИПО, 2018. – 244 с. : ил., табл., схем. – Режим доступа: по подписке. – URL: https://biblioclub.ru/index.php?page=book&id=497477 (дата обращения: 21.12.2020). – Библиогр.: с. 227-228. – ISBN 978-985-503-812-3. – Текст : электронный.

#### **7. Перечень ресурсов информационно-телекоммуникационной сети «Интернет», необходимых для освоения дисциплины**

- 6. https://www.virtualbox.org/
- 7. https://losst.ru/ustanovka-wine-linux-mint/
- 8. https://any-key.net/wine-linux-mint-19/
- 9. https://www.teamviewer.com/ru/
- 10. https://metanit.com/
- 11. https://msdn.microsoft.com/ru-ru/
- 12. https://linuxmint.com/

## **8. Фонд оценочных материалов для проведения текущего контроля успеваемости и промежуточной аттестации**

Содержание промежуточной аттестации раскрывается в комплекте контролирующих материалов, предназначенных для проверки соответствия уровня подготовки по дисциплине требованиям ФГОС, которые хранятся на

кафедре-разработчике РПД в печатном виде и в ЭИОС.

Фонд оценочных материалов (ФОМ) по дисциплине представлен в приложении А.

## **9. Перечень информационных технологий, используемых при осуществлении образовательного процесса по дисциплине, включая перечень программного обеспечения и информационных справочных систем**

Для успешного освоения дисциплины используются ресурсы электронной информационнообразовательной среды, образовательные интернет-порталы, глобальная компьютерная сеть Интернет. В процессе изучения дисциплины происходит интерактивное взаимодействие обучающегося с преподавателем через личный кабинет студента.

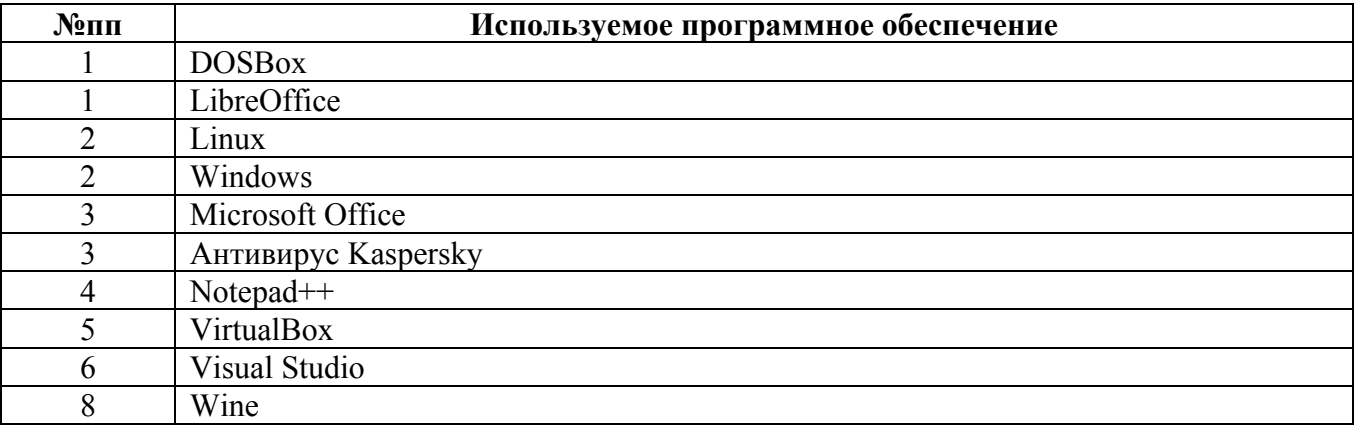

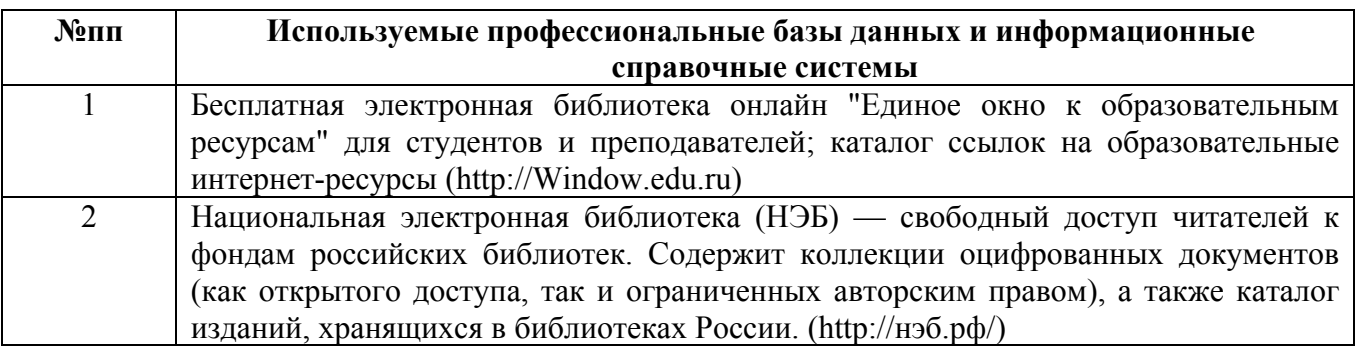

#### **10. Описание материально-технической базы, необходимой для осуществления образовательного процесса по дисциплине**

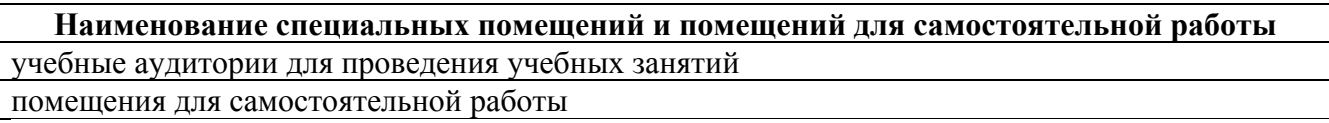

Материально-техническое обеспечение и организация образовательного процесса по дисциплине для инвалидов и лиц с ограниченными возможностями здоровья осуществляется в соответствии с «Положением об обучении инвалидов и лиц с ограниченными возможностями здоровья».